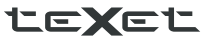

Bringing the Best Together

# Руководство по эксплуатации Пайдалану бойынша нұсқаулық

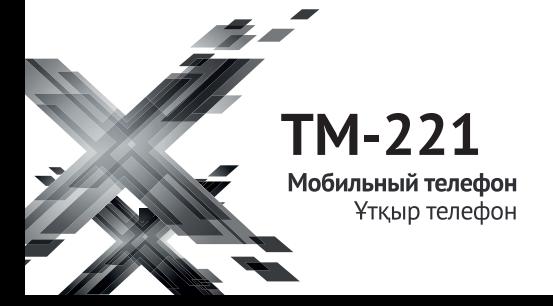

# Содержание

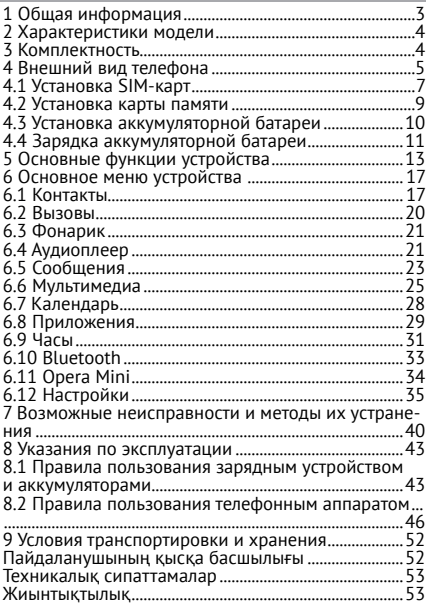

### **1 Общая информация**

Благодарим за то, что вы выбрали мобильный телефон торговой марки teXet. Использование последних технологических разработок и приверженность высоким стандартам позволяют предложить вам качественное устройство по доступной цене.

Телефон teXet TM-221 позволяет использовать две SIM-карты одновременно. Вы можете использовать SIM-карты с различными номерами от различных поставщиков услуг мобильной связи. Обратите внимание, что устройство оборудовано одним радиомодулем. Поэтому, если вы совершаете звонок или отправляете/ принимаете сообщение, вторая SIM будет недоступна.

Данное Руководство содержит информацию о технических характеристиках устройства, элементах управления, перечень мер безопасности. Игнорирование описанных мер предосторожности может привести к повреждению устройства, сбоям в его работе или к выходу его из строя. Актуальную документацию по вашему устройству вы всегда можете найти на сайте teXet.ru в разделе «Загрузки» - http:// texet.ru/support/files/.

TeXet TM-221 - это мобильный телефон (абонентская радиостанция), предназначенный для работы в качестве оконечного абонентского устройства в сотовых сетях стандарта GSM 850/900/1800/1900.

Внешний вид изделия и внутреннего программного обеспечения могут отличаться от изображенных на рисунках, поскольку все иллюстрации даны на основе прототипов наших моделей.

### **2 Характеристики модели**

- Две активные SIM-карты
- GSM: 850/900/1800/1900
- 3G: 900/2100
- SMS
- Дисплей: 2.4" цветной ЖК, 240x320 пикс.
- Bluetooth
- Виброзвонок
- Встроенный аудио/видео плеер
- FM-радио: 87.5-108.0 МГц
- Слот расширения: до 32 Гб
- Светодиодный фонарик
- Разъем для наушников 3.5 мм
- Аккумулятор: литий-ионный 1000 мАч
- Размеры: 119х52x14 мм
- Масса: 74 г

### **3 Комплектность**

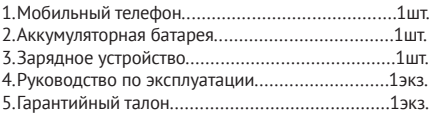

Рекомендуется использовать с устройством только те аксессуары, которые входят в комплект поставки. Аксессуары, не входящие в комплект поставки, могут быть несовместимы с данным устройством.

**Примечание:** Изготовитель устройства оставляет за собой право изменять комплектацию в том случае, если это не препятствует использованию изделия по основному назначению.

#### **4 Внешний вид телефона**

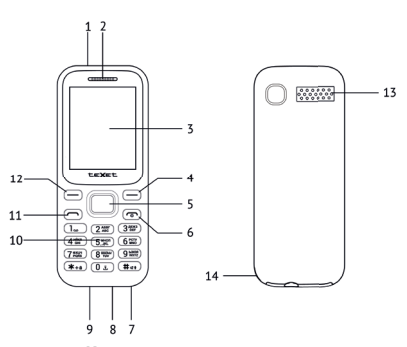

#### **Клавиши, индикаторы и разъемы**

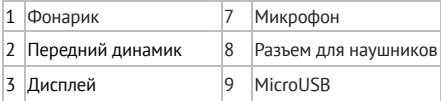

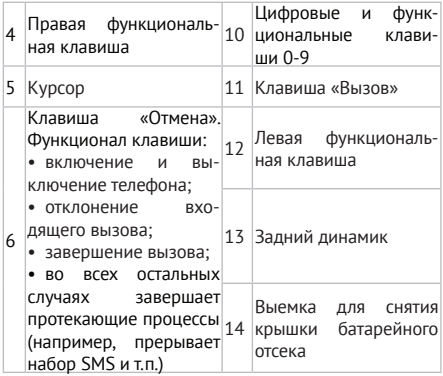

## **СЫРТҚЫ ТҮРІ - KAZ**

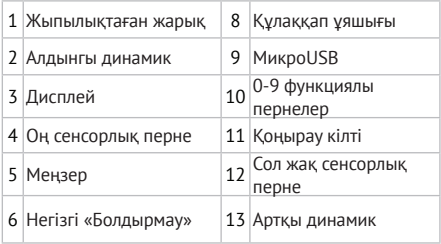

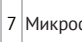

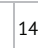

 $7$  Микрофон 14 Батарея қақпағын алу үшін тұрғын үй Ұяның

#### **Значение символов на экране телефона**

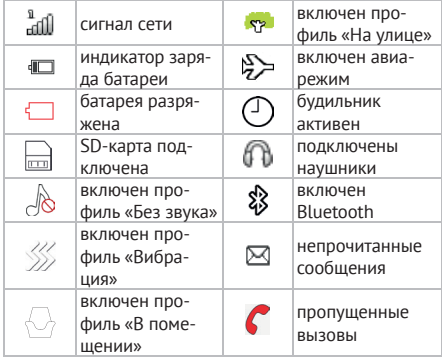

**4.1 Установка SIM-карт**

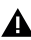

### **ВНИМАНИЕ!**

Устройство оборудовано одним радиомодулем. Поэтому если вы совершаете звонок или отправляете/принимаете сообщение, то вторая SIM будет недоступна

Телефон teXet TM-221 позволяет использовать две

SIM-карты.

Перед началом установки SIM-карты убедитесь, что устройство выключено. Если устройство включено, для его выключения зажмите и удерживайте клавишу «**Отмена**» (6 на схеме устройства).

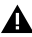

## **ВНИМАНИЕ!**

Не вставляйте карту памяти в разъем для SIM-карты

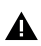

### **ВНИМАНИЕ!**

Для слотов 1 и 2 используйте nano-SIM-карту

Чтобы установить SIM-карты в любой из двух слотов, произведите следующие действия:

• снимите заднюю крышку с помощью выемки для снятия крышки (14 на схеме устройства) и извлеките аккумуляторную батарею;

• снимите механизм крепления SIM-карты движением вправо и приподнимите механизм фиксации, тем самым освободив место для размещения SIM-карты;

• вставьте SIM1 (логотипом оператора вверх) и SIM2 (логотипом оператора вверх) в соответствующие слоты, как показано на рисунке;

• закройте слот: для этого опустите механизмы фиксации SIM-карты и закрепите их движением влево (после успешного закрепления вы можете услышать щелчок);

• установите батарею и закройте корпус устройства.

8

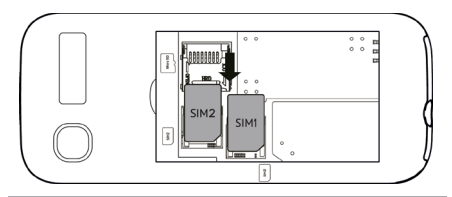

#### **4.2 Установка карты памяти**

Мобильный телефон TM-221 имеет слот для карты памяти формата microSD. Чтобы установить карту произведите следующие действия:

• снимите заднюю крышку с помощью выемки для снятия крышки и извлеките аккумуляторную батарею;

• откройте крышку слота, расположенного справа от слота SIM1: для этого снимите механизм крепления карты памяти с фиксации движением вправо и приподнимите его, тем самым освободив место для размещения карты памяти;

• вставьте карту памяти в слот, логотипом к себе, направив контакты внутрь слота;

• закройте крышку слота: для этого поднимите механизмы фиксации карты и закрепите их движением влево (после успешного закрепления вы можете услышать щелчок);

• установите батарею и закройте корпус устройства.

**Примечание:** Мобильный телефон TM-221 поддерживает карты памяти емкостью до 32 Гб.

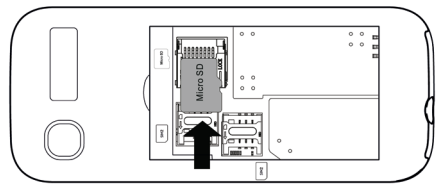

### **4.3 Установка аккумуляторной батареи**

### **ВНИМАНИЕ!**

Перед установкой и извлечением аккумуляторной батареи необходимо отсоединить зарядное устройство. В противном случае возможно повреждение телефона

Для правильной установки батареи стоит разместить ее контактами вниз и логотипом teXet к себе. В том случае, если логотип перевернут или вы видите информационные обозначения, вы устанавливаете батарею неверно и существует риск повредить контакты. После правильного размещения батареи закройте крышку.

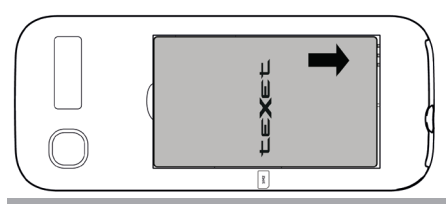

## **4.4 Зарядка аккумуляторной батареи**

Перед зарядкой аккумуляторной батареи внимательно прочитайте раздел «Указания по эксплуатации».

**ВНИМАНИЕ!** Используйте только зарядные устройства и кабели, одобренные компанией ООО «ТЕКСЕТ ИМПЕКС». Использование несовместимых зарядных устройств и кабелей может привести к взрыву аккумулятора или повреждению устройства

Перед первым использованием устройства рекомендуется произвести полную зарядку аккумуляторной батареи.

Подключите адаптер питания к сети и вставьте microUSB штекер в соответствующий разъем в корпусе устройства (9 на схеме устройства).

Во время зарядки значок питания на экране устройства активируется, что будет свидетельствовать об успешном начале процесса зарядки.

Рекомендуется не отсоединять устройство до тех пор,

пока батарея не зарядится полностью.

В момент полной зарядки аккумулятора значок питания на экране устройства будет полностью заполнен, а анимация, свидетельствующая о процессе зарядки, будет приостановлена.

**Примечание:** Чтобы сохранить длительную работоспособность аккумуляторной батареи и продлить срок ее службы, следуйте нижеописанным инструкциям:

• не производите зарядку устройства при высокой температуре.

• не производите подзарядку устройства постоянно, вы можете сделать это в тот момент, когда на дисплее появится сообщение о низком уровне заряда.

• если вы не используете устройство длительное время, подзаряжайте аккумулятор не менее одного раза в месяц, не дожидайтесь момента полной разрядки.

Зарядное устройство не оснащено персональным выключателем питания, поэтому его нужно отсоединять вручную, чтобы прервать процесс зарядки телефона.

## **ВНИМАНИЕ!**

Неправильное подключение зарядного устройства может привести к серьезному повреждению телефона. Гарантия не распространяется на какие-либо повреждения, возникшие в результате неправильного использования.

### **5 Основные функции устройства**

Перед включением телефона внимательно прочитайте раздел «Указания по эксплуатации».

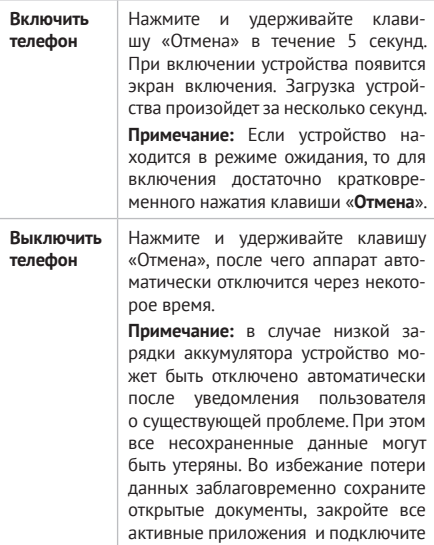

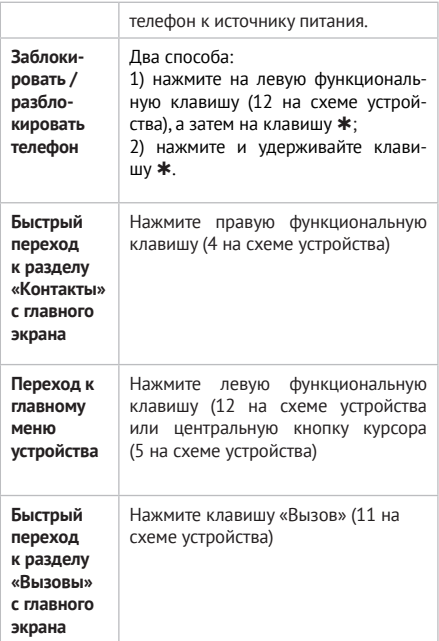

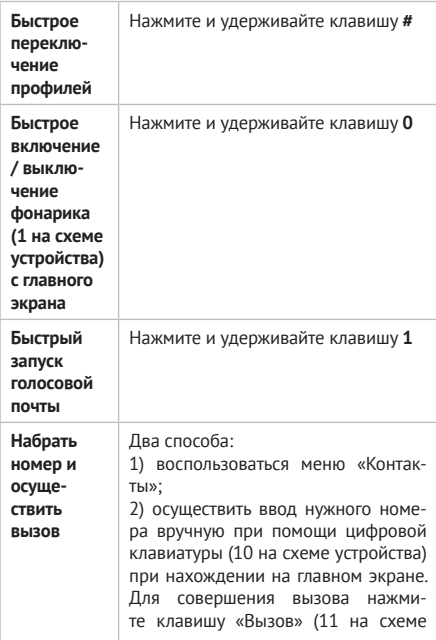

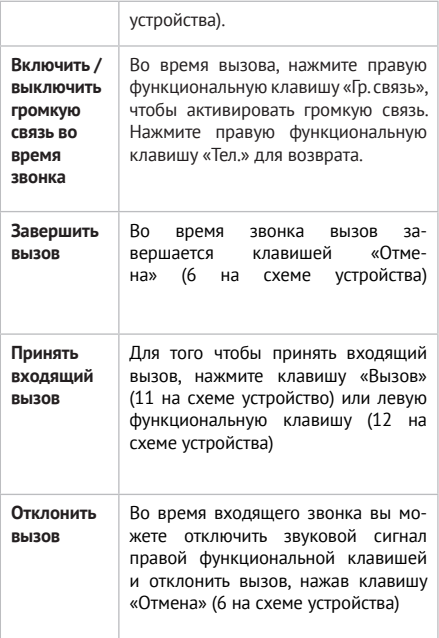

## **ВНИМАНИЕ!**

В некоторых случаях (особенно при нахождении в роуминге) набор номеров в формате 8-код оператора-номер абонента (например: 8-123-456 78 90) может быть недоступен. Поэтому мы рекомендуем использовать набор номера в формате +7, где +7 – международный код России. Для Украины, Беларуси, Казахстана правила набора номера в международном формате будут другими. Уточняйте данную информацию у своего оператора связи

## **6 Основное меню устройства**

Чтобы перейти к основному меню устройства, нажмите левую функциональную клавишу. Меню содержит следующие пунты: Контакты, Вызовы, Фонарик, Аудио, Сообщения, Мультимедиа, Календарь, Приложения, Часы, Bluetooth, Opera Mini, Настройки.

Для навигации по разделам используйте кнопки курсора (5 на схеме устройства). Для перехода к разделу нажмите центральную кнопку курсора.

### **6.1 Контакты**

Данный раздел меню позволяет управлять контактами, которые хранятся на каждой из SIM-карт и в памяти телефона. Вы можете сохранить до 1000 контактов в памяти телефона; количество контактов, которые можно сохранить на SIM-карте, зависит от мобильного оператора.

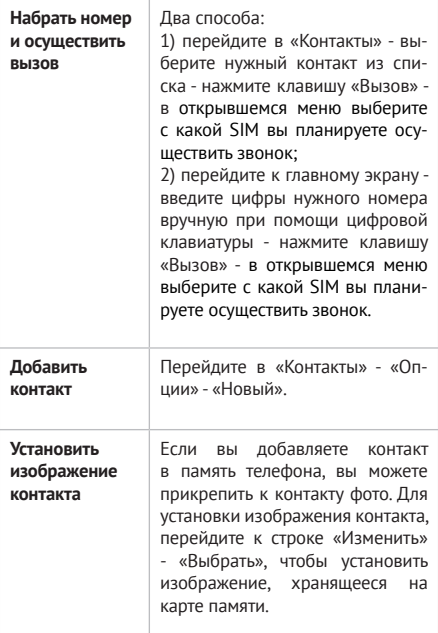

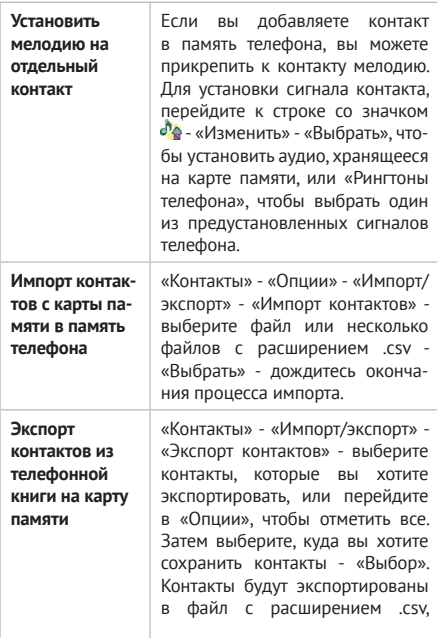

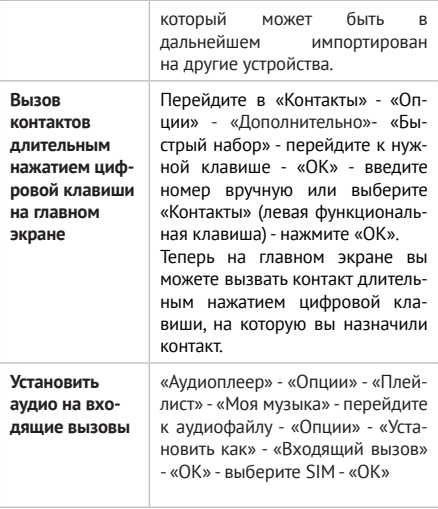

## **6.2 Вызовы**

Раздел содержит всю информацию о вызовах для SIM1 и SIM2.

Находясь на главном экране, нажмите клавишу «Вызов» для быстрого перехода к меню «Вызовы».

Значок на иконке секции «Вызовы» показывает количество пропущенных вызовов.

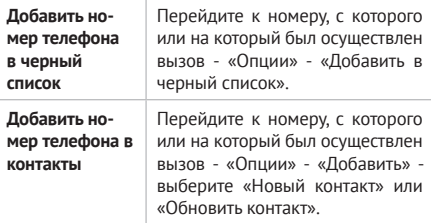

## **6.3 Фонарик**

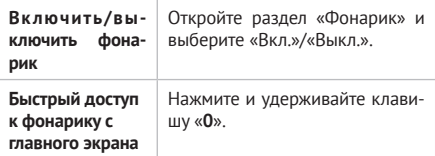

## **6.4 Аудиоплеер**

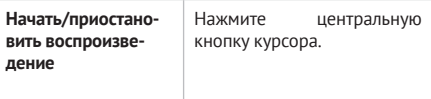

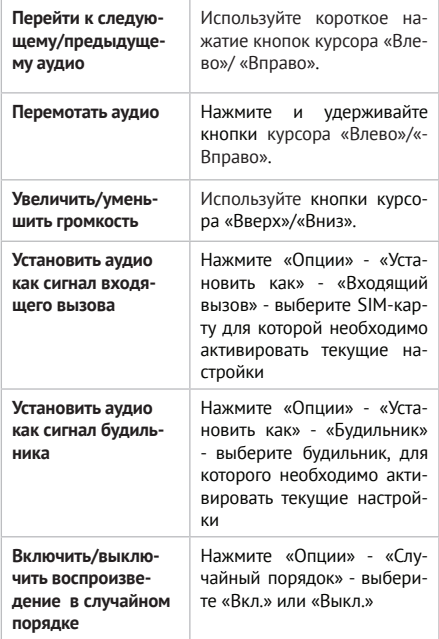

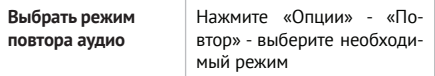

## **6.5 Сообщения**

Вы можете сохранить до 500 SMS-сообщений в памяти мобильного телефона, количество сообщений, которые можно сохранить на SIM-карте, зависит от мобильного оператора.

Значок Н на иконке секции «Сообщения» показывает количество непрочитанных SMS-сообщений.

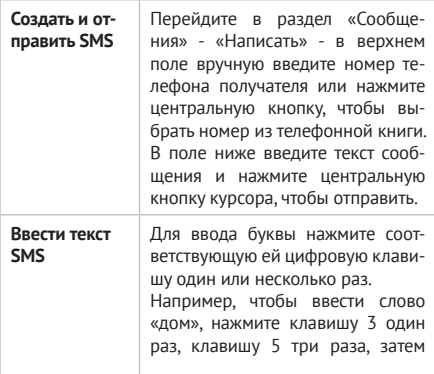

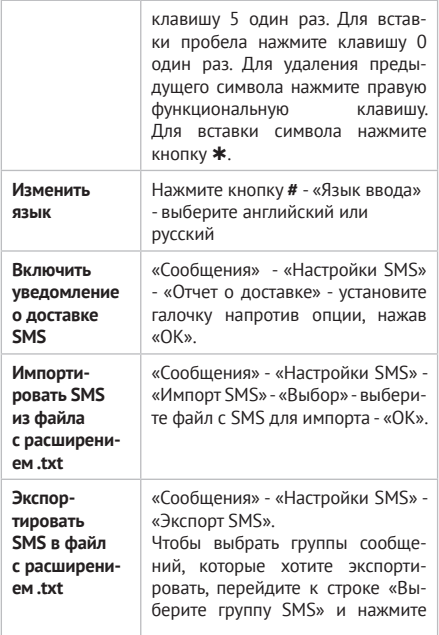

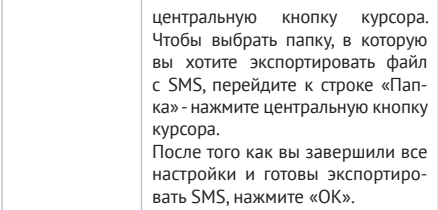

## **6.6 Мультимедиа**

Раздел «Мультимедиа» содержит опции воспроизведения и управления фото-, аудио- и видеофайлами.

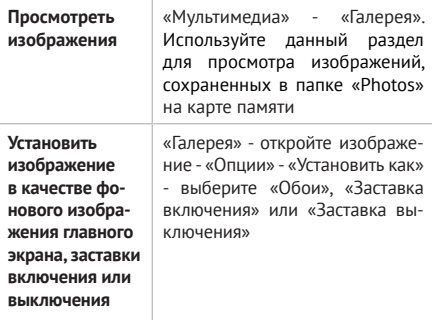

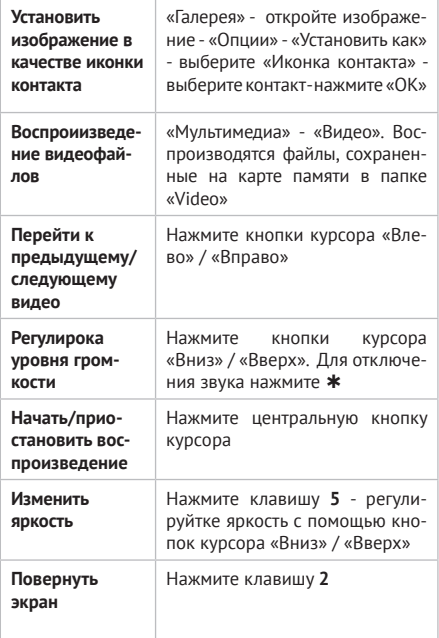

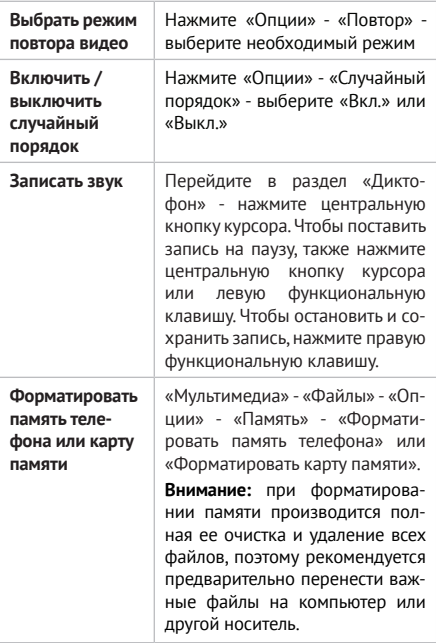

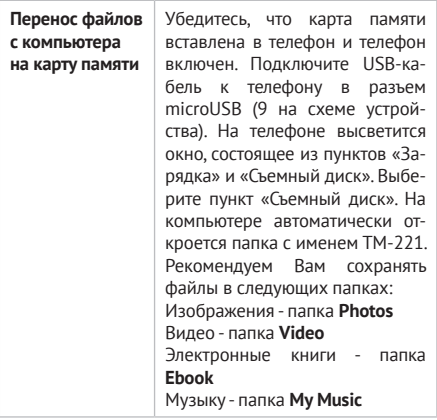

# **6.7 Календарь**

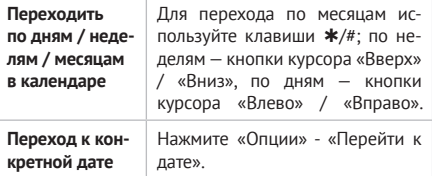

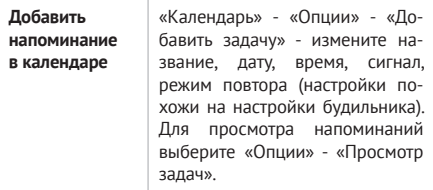

## **6.8 Приложения**

Раздел содержит ряд полезных приложений: Калькулятор, Конвертер единиц, Заметки, Электронная книга и Меню SIM.

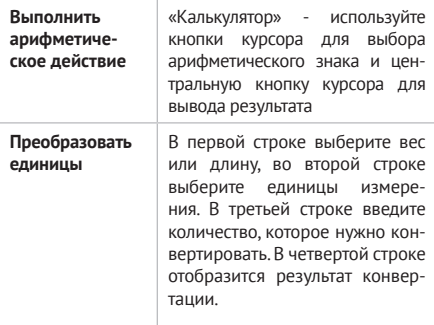

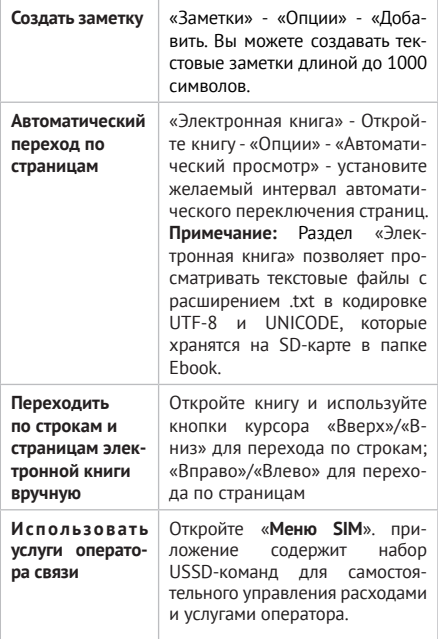

## **ВНИМАНИЕ!**

За использование некоторых сервисов и услуг может взиматься дополнительная плата. Тарифы уточняйте в справочной службе поставщика услуги.

## **6.9 Часы**

В разделе «Часы» содержатся следующие пункты: Будильник, Секундомер и Таймер.

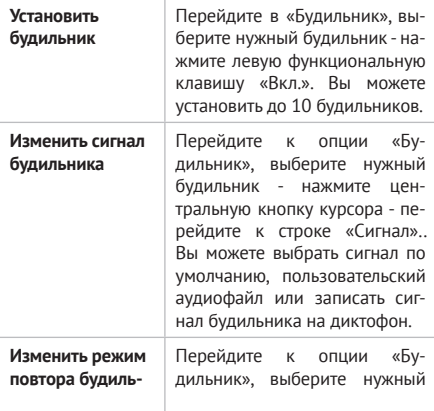

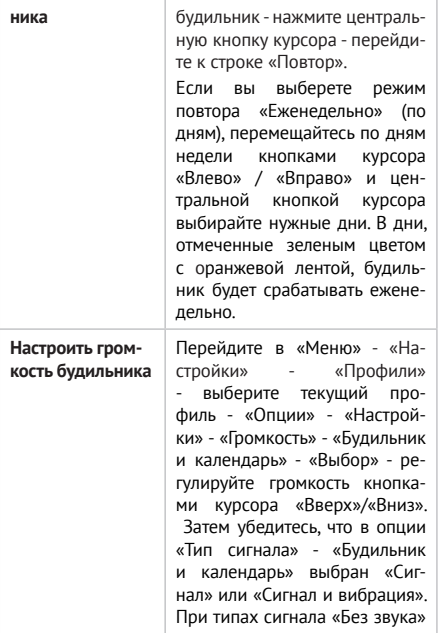

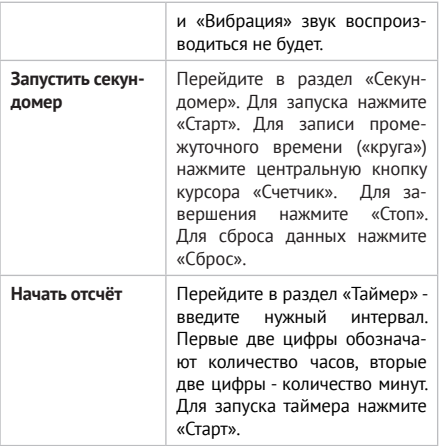

# **6.10 Bluetooth**

Приложение «**Bluetooth**» дает возможность настроить подключение к другим устройствам.

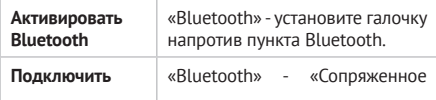

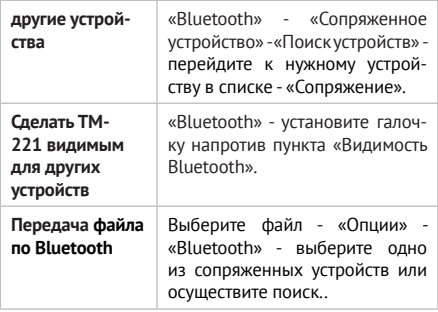

## **6.11 Opera Mini**

Популярный браузер для мобильных устройств, обеспечивает доступ в интернет.

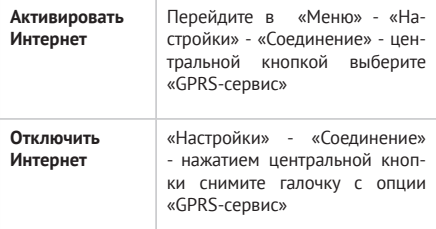

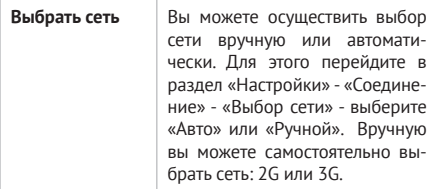

## **6.12 Настройки**

С помощью раздела «**Настройки**» вы можете задать необходимые параметры и адаптировать устройство для его максимально удобного использования. Пункты меню **«Настройки»:** Вызовы, Телефон, Дисплей, Безопасность, Профили и Соединение.

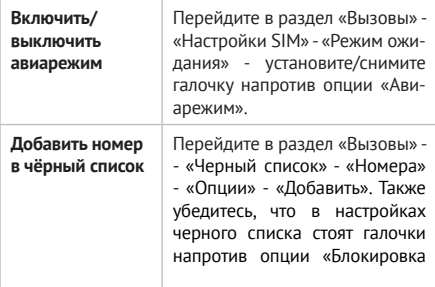

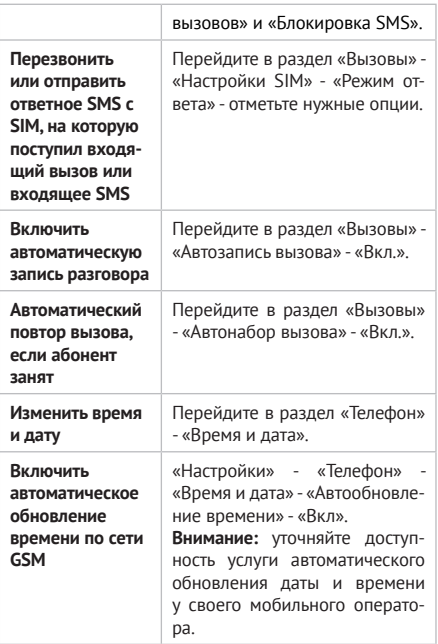

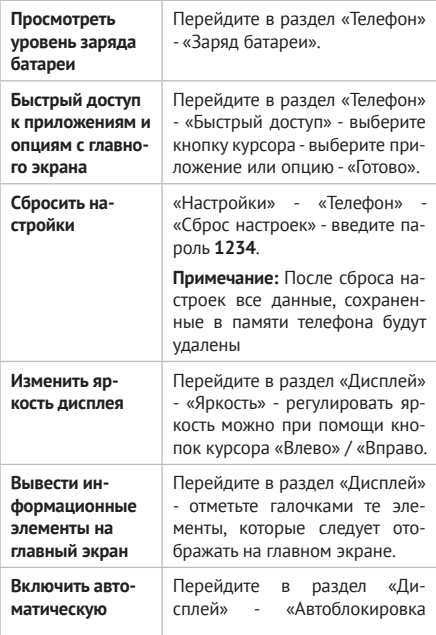

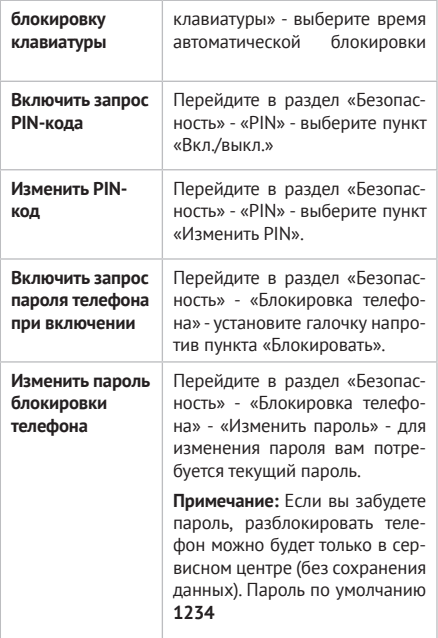

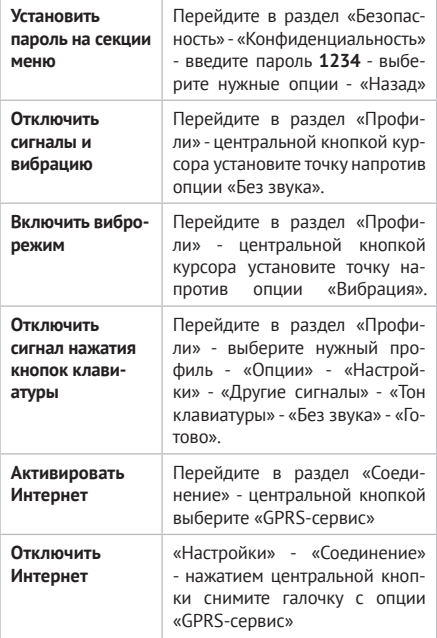

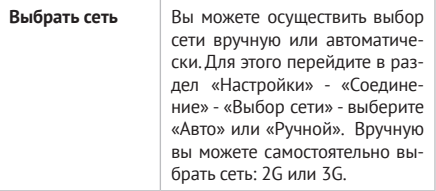

#### **7 Возможные неисправности и методы их устранения**

Информация, изложенная ниже, может помочь вам выявить и устранить наиболее распространенные проблемы аппаратной части и программного обеспечения, с которыми вы можете столкнуться.

Перед тем как предпринять какие-либо дальнейшие действия, проверьте: заряжен ли аккумулятор; сохранится ли неисправность после перезагрузки устройства; корректно ли была произведена настройка устройства.

Если вы допустили ошибки при настройке устройства или не уверены в корректности сделанных вами изменений, попробуйте восстановить первоначальные настройки системы.

Для восстановления настроек выполните следующие действия: 1) зайдите меню устройства; 2) откройте «Настройки» - «Телефон»; 3) выберите опцию «Сброс настроек»; 4) для завершения сброса требуется ввести пароль **1234**.

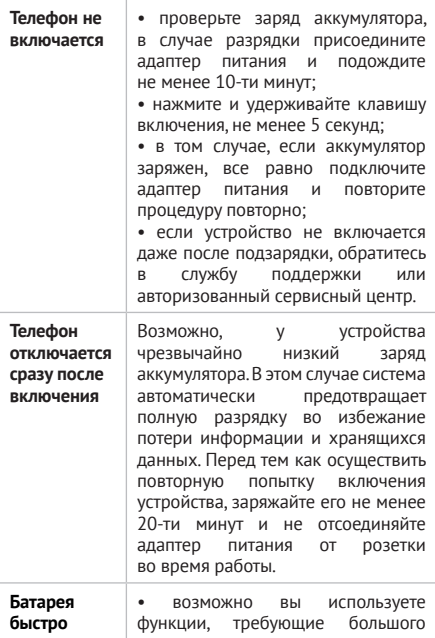

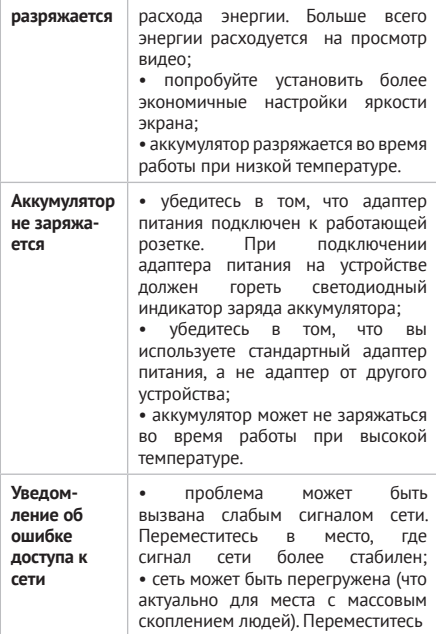

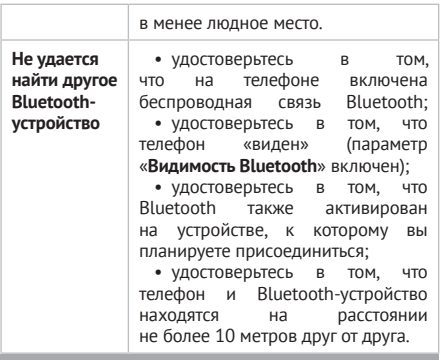

#### **8 Указания по эксплуатации**

Данный телефон произведен и предназначен для мобильного использования. Нижеследующие указания по эксплуатации предназначены для того, чтобы помочь вам правильно использовать телефон без угрозы для безопасности людей и материальных ценностей и сохранять телефон в рабочем состоянии. Внимательно ознакомьтесь с этим разделом и строго следуйте приведенным в нем инструкциям.

#### **8.1 Правила пользования зарядным устройством и аккумуляторами**

• Электропитание телефона осуществляется от акку-

муляторной батареи напряжением 3,7 В с подзарядкой через зарядное устройство напряжением 5 В и максимальным выходным током 1А.

• Используйте зарядные устройства и аккумуляторные батареи (АКБ) только по их прямому назначению.

• Запрещается разбирать, модифицировать или нагревать совместимое зарядное устройство (СЗУ) и аккумулятор, а также вызывать короткое замыкание на их контактах.

• Не допускается отрезать, повреждать, модифицировать кабель СЗУ, а также зажимать их или ставить на .<br>них тяжелые прелметы. Любые полобные лействия могут вызвать короткое замыкание и привести к пожару или поражению электрическим током.

• Используйте только совместимые с вашим телефоном аккумуляторы и зарядные устройства. Использование любых других комплектующих, аксессуаров и принадлежностей (кроме рекомендованных для данного оборудования его изготовителем) может привести к поломке устройства, травме и представлять угрозу безопасности для самого устройства и его владельца.

• Для зарядки устройства не используйте поврежденные сетевые шнуры или штепсельные вилки, а также непрочно закрепленные на стене розетки.

• Запрещается использовать АКБ и СЗУ в условиях повышенной влажности, прикасаться к оборудованию влажными руками или помещать его в воду.

• Запрещается отключать телефон из розетки, вытягивая вилку за шнур.

• Избегайте перегибания и повреждения сетевого шнура.

• Избегайте воздействия прямого солнечного света на АКБ.

использовать поврежденные или протекающие литий-ионные аккумуляторы. В случае протечки аккумулятора не допускайте попадания электролита на кожу и в глаза. Если попадание произошло, промойте поврежденное место достаточным количеством воды и обратитесь к врачу.

• Не помещайте аккумуляторы или телефон на поверхность или внутрь нагревательных приборов (радиаторов, кухонных плит и микроволновых печей). При сильном нагревании аккумулятор может взорваться.

• Не допускайте падения АКБ, а также значительных механических и силовых воздействий на АКБ, которые могут привести к повреждению его корпуса. Это может вызвать утечку электролита и привести к травмам, порче или взрыву устройства.

• Обращайте внимание на маркировку полярности на аккумуляторе и изделии, чтобы обеспечить правильное использование.

• Протирайте выводы аккумуляторов чистой сухой ветошью, если они загрязнились.

• Не оставляйте неиспользуемые аккумуляторы в режиме длительного заряда.

• Аккумуляторы имеют наилучшую производительность в условиях нормальной комнатной температуры  $(20±5)$  °C.

• Храните аккумулятор при температуре от  $0 \text{ }^{\circ}$ С до 40 °C с уровнем заряда АКБ ~ 60%.

• После длительного хранения может потребоваться многоразовый заряд и разряд аккумулятора, чтобы достичь максимальной производительности.

• Извлекайте аккумулятор из изделия, когда не используете его, и храните его в чистом и сухом недоступном для детей месте.

• Изготовителем установлен срок службы СЗУ 6 месяцев.

• По окончании срока службы АКБ нельзя утилизировать вместе с другими бытовыми отходами. Обязательно утилизируйте отслужившие АКБ в соответствии с требованиями местного законодательства и инструкциями изготовителя АКБ. Запрещается уничтожать АКБ путем сжигания. Сведения о безопасной утилизации литий-ионных аккумуляторов можно получить в ближайшем специализированном сервисном центре.

**Примечание:** Изготовитель устройства оставляет за собой право комплектовать устройство АКБ и СЗУ, имеющими характеристики отличными от указанных.

## **8.2 Правила пользования телефонным аппаратом**

• Храните телефон и принадлежности к нему в недоступном для маленьких детей месте. Мелкие детали могут попасть в дыхательные пути и вызвать серьезные повреждения при проглатывании.

• Ваш телефон излучает/принимает радиоволны в частотных диапазонах GSM (850/900/1800/1900 МГц). Узнайте у производителя вашего автомобиля, не влияет ли радиоизлучение на электронные системы автомобиля.

• Соблюдайте все предостережения и правила использования мобильных телефонов во время управления автомобилем. По возможности откажитесь от разговоров в то время, когда вы за рулем.

• Выключайте устройство в местах, где его использование запрещено, может вызвать помехи или быть опасным, например в больницах или рядом с медицинским оборудованием, в местах хранения топлива, химических веществ или взрывоопасных материалов. Следуйте всем инструкциям в зонах ограниченного использования.

• Отключайте свой мобильный телефон перед посадкой в самолет. Использование мобильного телефона в самолете может стать причиной опасной ситуации, нарушить беспроводную связь, а также может быть незаконным.

• Избегайте попадания устройства в морскую воду и химические вещества. Запрещается подвергать устройство воздействию каких-либо химических веществ, а также влажной окружающей среды с высокой или низкой температурой.

• Не следует подвергать телефон продолжительному воздействию прямых солнечных лучей, очень высоких или очень низких температур.

• Не храните телефон рядом с источниками магнитного поля. Воздействие магнитных полей может привести к сбоям в работе телефона или разрядке аккумулятора, а также выходу из строя электронных схем.

• Запрещается использовать телефон рядом с электронными приборами. Большинство электронных приборов излучают радиочастотные сигналы. Телефон может создать помехи в их работе.

• Избегайте воздействия на устройство окружающей среды с высоким содержанием пыли или влаги. Обычный износ и повреждения также могут снизить стойкость устройства к воздействию пыли и влаги.

• Избегайте попадания влаги на телефон. Влажность и жидкость любого типа могут повредить электрические схемы телефона или другие важные компоненты.

• Гарантия будет утрачена, если внутри устройства (например, под крышкой батарейного отсека) будет обнаружена жидкость. Чтобы обеспечить максимальную защиту от воды, крышка батарейного отсека должна быть плотно закрыта. В случае попадания устройства в воду высушите его, не открывая крышку.

• Для обеспечения бесперебойной работы телефона рекомендуется использовать его в нормальном рабочем положении.

• Если необходимо очистить телефон, протрите его мягкой тканью.

• Аккуратно обращайтесь с SIM-картами и картами памяти. Не извлекайте карту при разговоре, передаче и получении данных, это может привести к повреждению карты или устройства.

• Не пытайтесь самостоятельно разбирать, ремонтировать и модифицировать телефон. Любые изменения в конструкции аппарата влекут за собой прекращение действия гарантии производителя. При нарушении нормальной работы телефона обратитесь в авторизованный сервисный центр, уточнив его адрес на сайте http://texet.ru/support/services/.

• Гарантия не распространяется на повреждения и дефекты, вызванные ненадлежащим использованием устройства.

• При прослушивании музыки выбирайте средний уровень громкости. Продолжительное прослушивание музыки с большой громкостью может повредить слух.

• При наличии кардиостимулятора никогда не размещайте включенный телефон на расстоянии менее 15 см от вашего кардиостимулятора, чтобы не допустить воздействия возможных помех. Не носите телефон в нагрудном кармане. Для снижения потенциальных помех держите телефон у уха с другой стороны от кардиостимулятора. Выключайте телефон, если вы подозреваете, что он создает помехи.

• Если вы пользуетесь слуховым аппаратом, проконсультируйтесь с вашим врачом и изготовителем слухового аппарата, чтобы узнать, подвержено ли используемое вами устройство воздействию помех от сотового телефона.

• Это мобильное устройство содержит передатчик и приемник радиосигналов. Оно разработано и изготовлено так, чтобы не превышать пределов воздействия радиоволн (радиочастотных электромагнитных полей), определенных международными стандартами. Данные требования были установлены независимой научной организацией ICNIRP. В них заложен значительный запас безопасности, гарантирующий защиту людей любого возраста, вне зависимости от состояния их здоровья. В этих рекомендациях используется удельный коэффициент поглощения (SAR), который выражает количество радиочастотного (РЧ) излучения, поступающего в голову или тело, когда мобильное устройство передает данные. Предельное значение SAR, рекомендованное ICNIRP для мобильных устройств, равно 2,0 Вт/ кг на 10 г ткани, а для головы этот показатель составляет 1,6 Вт/кг, усредненных на один грамм ткани, согласно стандарту IEEE Std 1528. Коэффициент SAR измеряется в стандартном рабочем положении мобильного устройства при максимальной мощности передатчика, указанной в технических характеристиках. При этом проверяются все диапазоны рабочих частот передатчика.

• Испытания в отношении SAR проводятся с использованием рекомендуемых рабочих положений при работе телефона на самой высокой сертифицированной мощности во всех используемых частотных диапазонах. Хотя значение SAR определяется для самой высокой сертифицированной мощности, фактические уровни SAR работающего мобильного телефона обычно ниже максимального значения SAR. Это обусловлено тем, что телефон разработан для работы при различных уровнях мощности, что позволяет использовать минимальную мощность, необходимую для подключения к сети. Как правило, чем ближе вы к антенне базовой станции, тем ниже мощность излучения.

• Максимальный уровень SAR для TM-221 во время испытания на уровне уха составил 1,2 Вт/ кг, а при пра-

вильном ношении на теле эта величина составляла 1,8 Вт/ кг, что соответствует рекомендациям ICNIRP. Уровень SAR измерялся на уровне головы, когда устройство находилось на расстоянии 15 мм от тела и передача сигнала осуществлялась на максимально допустимом уровне выходной мощности во всех частотных диапазонах, используемых для работы мобильного устройства.

• Для ограничения воздействия радиоволн рекомендуется сократить продолжительность разговоров по мобильному телефону или использовать гарнитуру.

• Чехлы, крепящиеся к ремню футляры и другие держатели для ношения мобильного устройства на теле не должны содержать металлических деталей. При этом мобильное устройство должно находиться на указанном выше расстоянии от тела. Обратите внимание, что мобильные устройства могут излучать энергию, даже если вы не разговариваете по телефону.

• Изготовителем установлен срок службы 2 года в условиях эксплуатации при температуре от минус 10°С до плюс 55°С и относительной влажности 65% при +20°C и до 80% при +25°C, хранения от 5°C до 43°C и влажности от 5% до 95%.

• Реализация устройства должна производиться в соответствии с действующим законодательством РФ.

• По окончании срока службы изделия не выбрасывайте его вместе с остальными бытовыми отходами. Утилизация данного изделия должна быть осуществлена согласно местным нормам и правилам по переработке отходов. Утилизация изделий позволяет предотвратить нанесение потенциального вреда окружающей среде и здоровью человека в результате неконтролируемого выброса отходов и рационально использовать материальные ресурсы. За более подробной информацией по сбору и утилизации отслужившего электрического и электронного оборудования, осуществляемым бесплатно и по вашему месту жительства, обратитесь в соответствующее управление вашего муниципального органа власти.

### **9 Условия транспортировки и хранения**

Хранение и транспортировка устройства должны производиться в сухом помещении и в крытых транспортных средствах любого вида при температуре от минус 25 ºС до плюс 35 ºС, с защитой его от непосредственного воздействия пыли, грязи, ударов, влаги, огня, атмосферных осадков, солнечного излучения и механических повреждений.

### **Пайдаланушының қысқа басшылығы KAZ**

#### Құрметті сатып алушы!

Сізге біздің құрылғымызды таңдағаныңызға алғыс білдіреміз. Барлық мүмкіндіктерді қолдану және оның қызметінің мерзімін ұзарту үшін компаниясының: http://www.texet.ru ресми сайтында жүктеуге қол жетімді пайдалану бойынша толық нұсқаулықты оқуға кеңес беріледі. Сіз сатып алған құрылғының сериялық (зауыттық) нөмірі, оның өндірілген кезі, оның қызметінің мерзімі, кепілдік шарттары, тұтынушыдан наразылықтар қабылдауға уәкілетті және/немесе «ТЕ-

ХЕТ» өнімін жөндейтін және техникалық қызмет көрсететін тұлғалардың тұрғылықты жері туралы ақпарат осы нұсқаулықта қосымша берілген Кепілдік талонында орналастырылған.

Құрылғылардың сыртқы түрі, құрылымы, құрылғылардың сипаттамасы ұдайы жетілдірілетінін ескеруді сұраймыз, сондықтан осы нұсқаулықта көрсетілмеген кейбір өзгерістер болуы мүмкін; сондай-ақ сатып алушыға алдын ала ескертусіз уәкілетті сервистік орталықтардың мекен-жайлары мен телефондары өзгеруі мүмкін, олар туралы көкейкесті ақпаратты www.texet. ru веб-сайтынан алуға болады.

**Техникалық сипаттамалар**

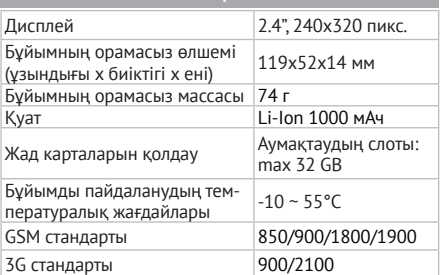

### **Жиынтықтылық**

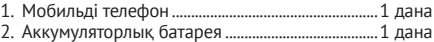

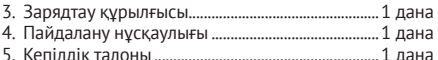

• Тек teXet сауда белгісі ұсынған аксессуарларды қолданыңыз. Құрылғымен бірге тек жеткізу жинағына кіретін аксессуарларды қолдану ұсынылады. Жеткізу жинағына кірмейтін аксессуарлар бұл құрылғымен үйлеспеуі болуы мүмкін.

Ескерту: құрылғы өндірушісі бұйымды негізгі мақсатында қолдануға кедергі келтірмеген жағдайда жиынтықтылықты өзгерту құқығын өзіне қалдырады.

Реттеулерді қалпына келтіру үшін келесі әрекеттерді орындаңыз:

- құрылғы мәзіріне кіріңіз;
- «**Настройки**» тармағын ашыңыз;
- «**Телефон**» «**Сброс настроек**» опциясын таңдаңыз;
- **• 1234** құпия сөзін енгізіңіз және әрекетті растаңыз.

#### **www.texet.ru**

Изготовлено «Шэньчжэнь Яюда Индастриал Девелопмент Ко., ЛТД», РМ 301, 3рд Флор, Билдинг А, Но.2, Фу Ань Рд, Хехуа Коммьюнити, Пингху Стрит, Лонгганг Дистрикт, Шэньчжэнь Сити, Гуангдонг Провинсе, 518111, Китай

Страна происхождения: Китай

Шығарған ел: Қытай

Импортер: ООО «ТЕКСЕТ ИМПЕКС», ул. Маршала Говорова, дом 52, лит. А, пом. 36-Н, Санкт-Петербург, Россия, 198095

Импорттаушы: «ТЕКСЕТ ИМПЕКС» ЖШҚ Маршал Гово-

ров көш., 52 А үй, 36-Н бөл., Санкт-Петербург қ., Ресей, 198095

Уполномоченное изготовителем лицо:

ООО «ТЕКСЕТ ИМПЕКС», ул. Маршала Говорова, дом 52, лит. А, пом. 36-Н, Санкт-Петербург, Россия, 198095 www.texet.ru, e-mail: mail@texet.ru

Өндіруші өкілеттеген тұлға: «ТЕКСЕТ ИМПЕКС» ЖШҚ Маршал Говоров көш., 52 А үй, 36-Н бөл. Санкт-Петербург қ., Ресей, 198095, www.texet.ru, e-mail: mail@ texet ru

Срок службы устройства: 2 года Құрылғы мерзімі: 2 жыл

Информация об обязательном подтверждении соответствия товара, в том числе сведения о номере документа, подтверждающего такое соответствие, о сроке его действия и об организации, его выдавшей, указана на упаковке товара, а также доступна на Интернет-ресурсе www.texet.ru.

Оның ұзақтығы осындай сәйкестігін растайтын құжаттың нөмірі және ол өнім қаптамада көрсетілген, және веб-сайты www.texet.ru туралы, сондай-ақ қол жетімді болып табылады шығарған ұйым туралы ақпаратты қоса алғанда, сәйкестікті міндетті растау туралы ақпарат.

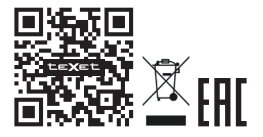